# Dynamic programming

- **E** memoization
- decorator memoized / functools.cache
- **E** systematic subproblem computation

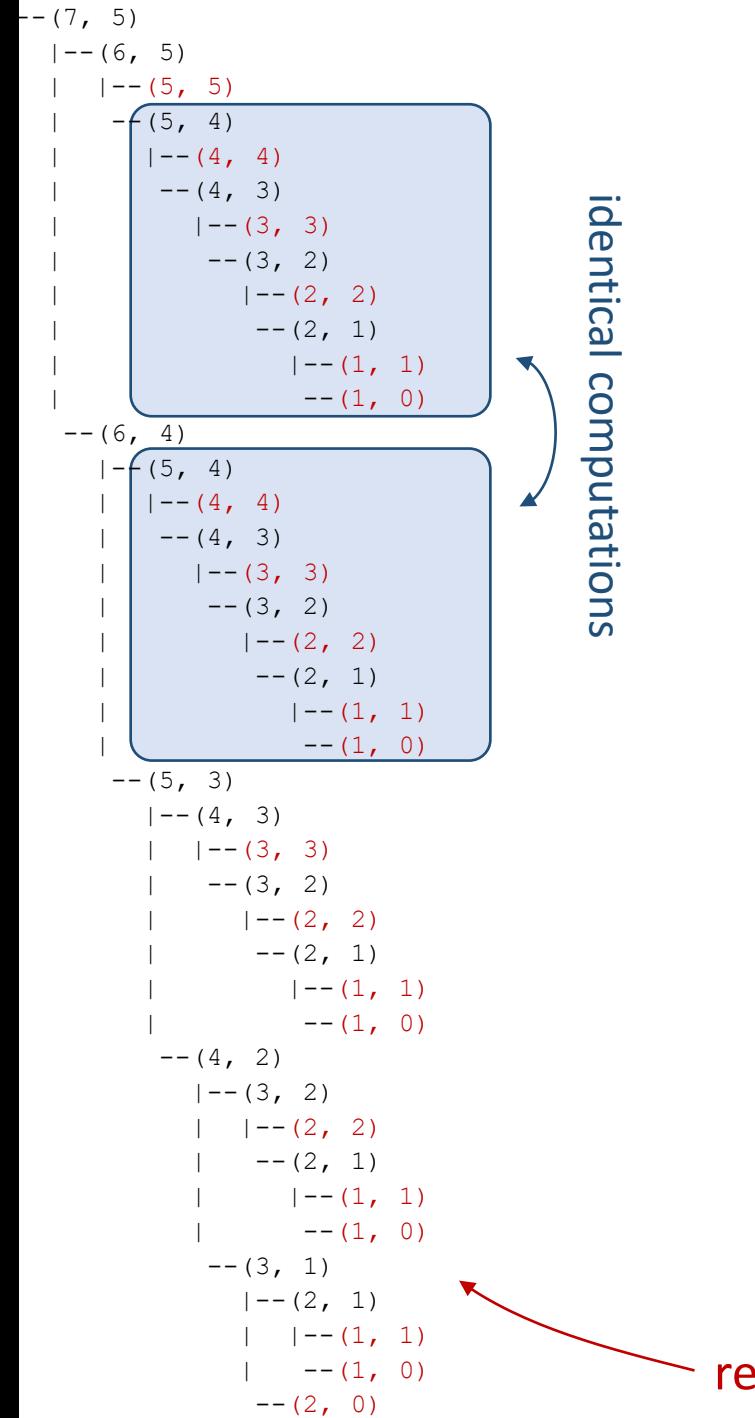

#### Binomial coefficient

$$
\binom{n}{k} = \begin{cases} n-1 \\ \binom{n-1}{k} + \binom{n-1}{k-1} \end{cases}
$$
 if  $k = 0$  or  $k = n$ 

$$
f k = 0 \text{ or } k = r
$$
  
otherwise

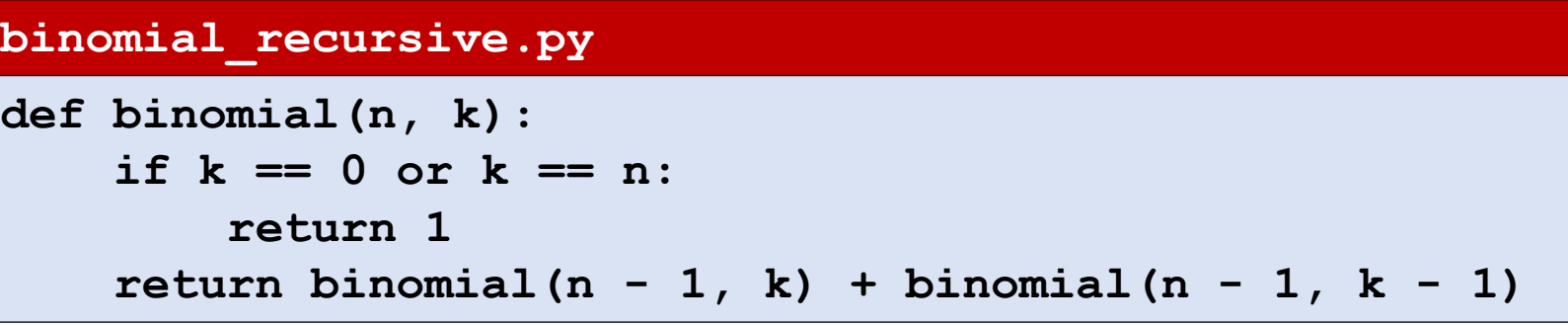

recursion tree for binomial (7,5)

# Dynamic Programming ≡ Remember solutions already found (memoization)

- Technique sometimes applicable when running time otherwise becomes exponential
- Only applicable if stuff to be remembered is manageable

#### Binomial Coefficient recursion tree for **Dynamic programming using a dictionary**

#### $| --(1, 1)$  $--(1, 0)$  $|--(2, 1)|$ ■ Use a dictionary answers to store already computed values **binomial\_dictionary.py**  $answers = \{\}$  # answers $[(n, k)] = binomial(n, k)$ **def binomial(n, k): if (n, k) not in answers: if k == 0 or k == n: answer = 1 else:**   $answer = binomial(n - 1, k) + binomial(n - 1, k - 1)$ **answers[(n, k)] = answer return answers[(n, k)] Python shell** > **binomial(6, 3)** | **20** > **answers** | **{(3, 3): 1, (2, 2): 1, (1, 1): 1, (1, 0): 1, (2, 1): 2, (3, 2): 3, (4, 3): 4, (2, 0): 1, (3, 1): 3, (4, 2): 6, (5, 3): 10, (3, 0): 1, (4, 1): 4, (5, 2): 10, (6, 3): 20}**

 $\sim$  reuse value stored in dictionary  ${\tt answers}$ 

binomial(7,5)

 $| - - (5, 5)$ 

 $--(5, 4)$ 

 $| -- (4, 4)$ 

 $--(4, 3)$ 

 $| - - (3, 3)$ 

 $--(3, 2)$ 

 $| - - (2, 2)$  $--(2, 1)$ 

 $|--(6, 5)$ 

 $--(6, 4)$ 

|--**(5, 4)**  $--(5, 3)$ 

> |--**(4, 3)**  $--(4, 2)$

> > |--**(3, 2)**  $--(3, 1)$

> > > $--(2, 0)$

 $--(7, 5)$ 

#### Question – What is the order of the size of the dictionary **answers** after calling **binomial(n, k)** ?

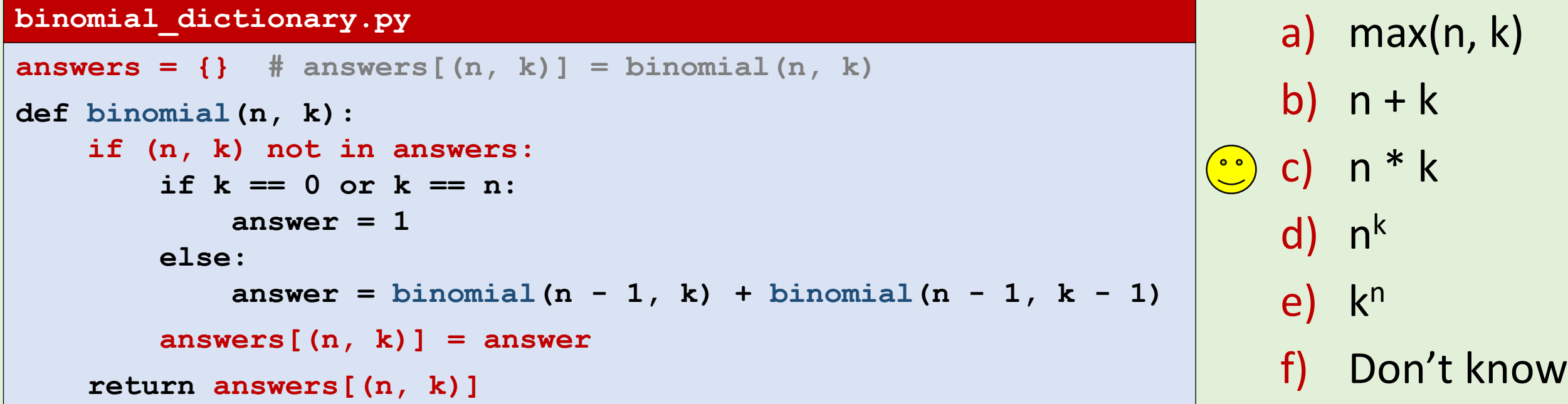

# Binomial Coefficient Dynamic programming using decorator

■ Use a decorator (@memoize) that implements the functionality of remembering the results of previous function calls

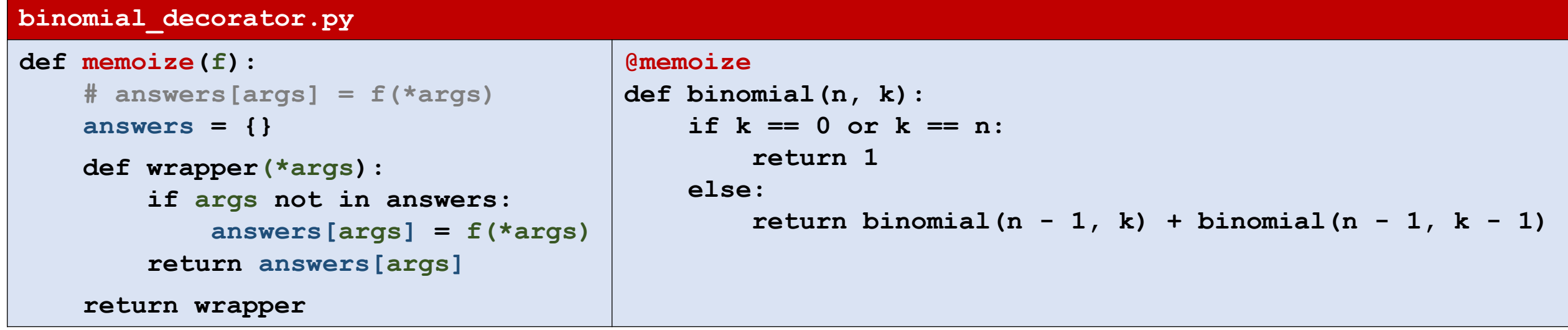

[www.python-course.eu/python3\\_memoization.php](https://www.python-course.eu/python3_memoization.php)

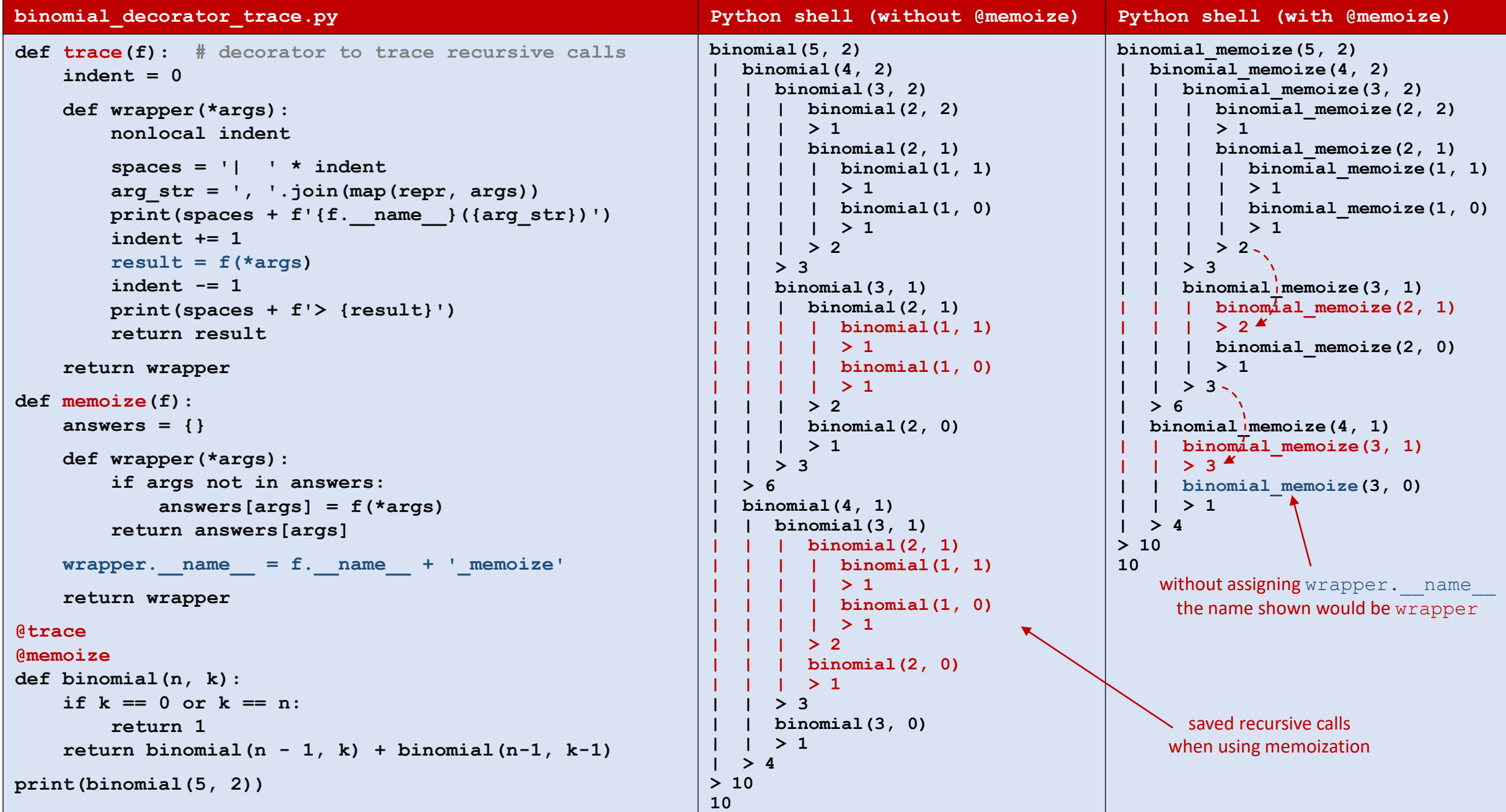

# Dynamic programming using cache decorator

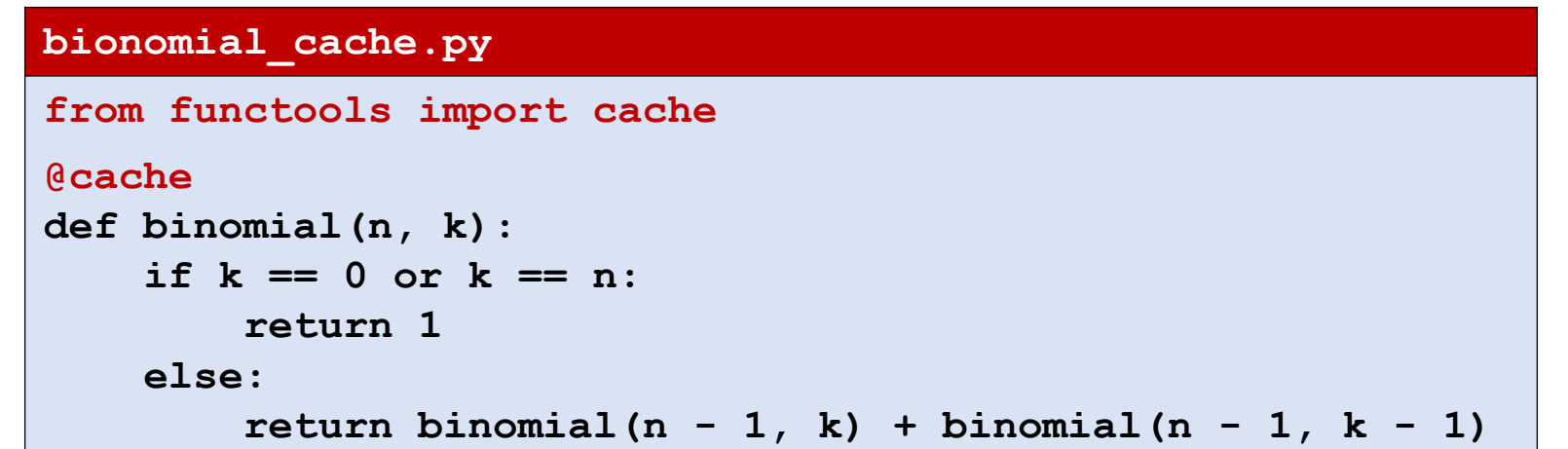

- The decorators @cache (since Python 3.9) and @lru\_cache (maxsize=None) in the standard library functools supports the same as the decorator @memoize
- By default  $\text{QIru}$  cache at most remembers (caches) 128 previous function calls, always evicting **L**east **R**ecently **U**sed entries from its dictionary

[docs.python.org/3/library/functools.html#functools.lru\\_cache](https://docs.python.org/3/library/functools.html#functools.lru_cache)

### Subset sum using dynamic programming

**Iom** 1 In the subset sum problem (Exercise 13.4) we are given a number  $x$  and a list of numbers  $\mathbb L$ , and want to determine if a subset of  $\mathbb L$  has sum  $\mathbb x$ 

 $L = \begin{bmatrix} 3 & 7 & 2 \\ 1 & 2 & 11 \\ 2 & 0 & 0 \end{bmatrix}$  **x** = 22 = **7** + **11** + **4** 

- **E** Let  $S(v, k)$  denote if it is possible to achieve value v with a subset of  $L[:k]$ , i.e.  $S(v, k)$  = True if and only if a subset of the first k values in  $L$  has sum v
- $\blacksquare$  S(v, k) can be computed from the recurrence

$$
S(v, k) = \begin{cases} \text{True} & \text{if } k = 0 \text{ and } v = 0\\ \text{False} & \text{if } k = 0 \text{ and } v \neq 0\\ S(v, k-1) & \text{or } S(v - L[k-1], k-1) & \text{otherwise} \end{cases}
$$

# Subset sum using dynamic programming

#### **subset\_sum\_dp.py def subset\_sum(x, L): @memoize def solve(value, k): if k == 0: return value == 0** return solve(value,  $k - 1$ ) or solve(value -  $L[k - 1]$ ,  $k - 1$ ) **return solve(x, len(L)) Python shell** > **subset\_sum(11, [2, 3, 8, 11, -1])** | **True** > **subset\_sum(6, [2, 3, 8, 11, -1])** | **False**

#### Question – What is a bound on the size order of the memoization table if all values are possitive integers?

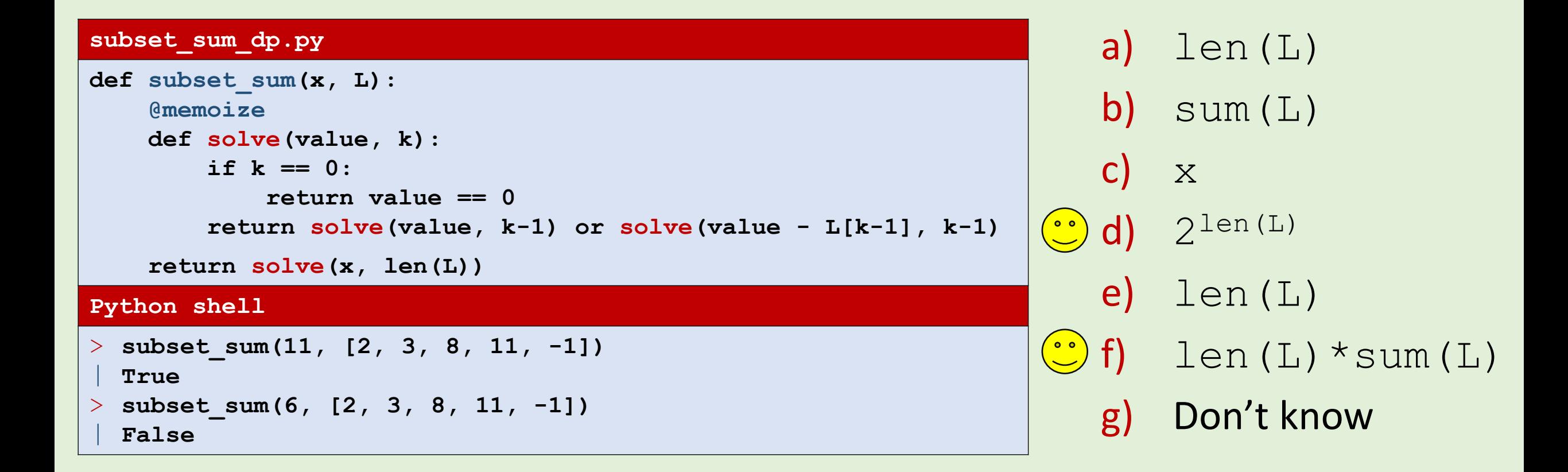

## Subset sum using dynamic programming

#### **subset\_sum\_dp.py**

```
def subset_sum_solution(x, L):
    @memoize
    def solve(value, k):
        if k == 0:
            if value == 0:return []
            else:
                return None
        solution = solve(value, k - 1)if solution != None:
            return solution
        solution = solve(value - L[k - 1], k - 1)if solution != None:
```

```
return solution + [L[k - 1]]
```
**return None**

**return solve(x, len(L))**

#### **Python shell**

```
> subset_sum_solution(11, [2, 3, 8, 11, -1])
| [3, 8]
> subset_sum_solution(6, [2, 3, 8, 11, -1])
 | None
```
### Knapsack problem

▪ Given a **knapsack** with volume **capacity C**, and set of **objects** with different **volumes and value**

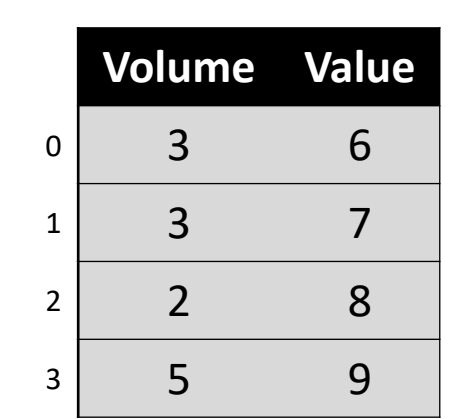

- **Objective**: Find a subset of the objects that fits in the knapsack (sum of volume  $\leq$  capacity) and has maximal value
- **Example**: If C = 5 and the volume and weights are given by the table, then the maximal value 15 can be achieved by the 2nd and 3rd object
- **E** Let  $V(c, k)$  denote the maximum value achievable by a subset of the first k objects within capacity c

$$
V(c, k) = \begin{cases} 0 & \text{if } k = 0 \\ \max\{V(c, k - 1), \text{value}[k - 1] + V(c - \text{volume}[k - 1], k - 1)\} & \text{otherwise} \end{cases}
$$

### Knapsack – maximum value

#### **knapsack.py**

```
def knapsack_value(volume, value, capacity):
    @memoize
    def solve(c, k): # solve with capacity c and objects 0..k-1
        if k == 0: # no objects to put in knapsack
            return 0
       v = solve(c, k - 1) # try without object k-1if volume[k - 1] <= c: # try also with object k-1 if space
            v = max(v, value[k - 1] + solve(c - volume[k - 1], k - 1))return v
    return solve(capacity, len(volume))
Python shell
> volumes = [3, 3, 2, 5]
> values = [6, 7, 8, 9]
> knapsack_value(volumes, values, 5)
 | 15
```
### Knapsack – maximum value and objects

#### **knapsack.py def knapsack(volume, value, capacity): @memoize def solve(c, k): # solve with capacity c and objects 0..k-1 if k == 0: # no objects to put in knapsack return 0, [] v**, solution =  $solve(c, k - 1)$  # try without object  $k-1$ **if volume[k - 1] <= c: # try also with object k-1 if space**  $v2$ ,  $vol2 = solve(c - volume[k - 1], k - 1)$ **v2 = v2 + value[k - 1] if v2 > v: v = v2 solution = sol2 + [k - 1] return v, solution return solve(capacity, len(volume)) Python shell** > **volumes = [3, 3, 2, 5]** > **values = [6, 7, 8, 9]** > **knapsack(volumes, values, 5)** | **(15, [1, 2])**

#### Knapsack - Table

$$
V(c, k) = \begin{cases} 0 & \text{if } k = 0 \\ max\{V(c, k - 1), value[k - 1] + V(c - volume[k - 1], k - 1)\} & \text{otherwise} \end{cases}
$$

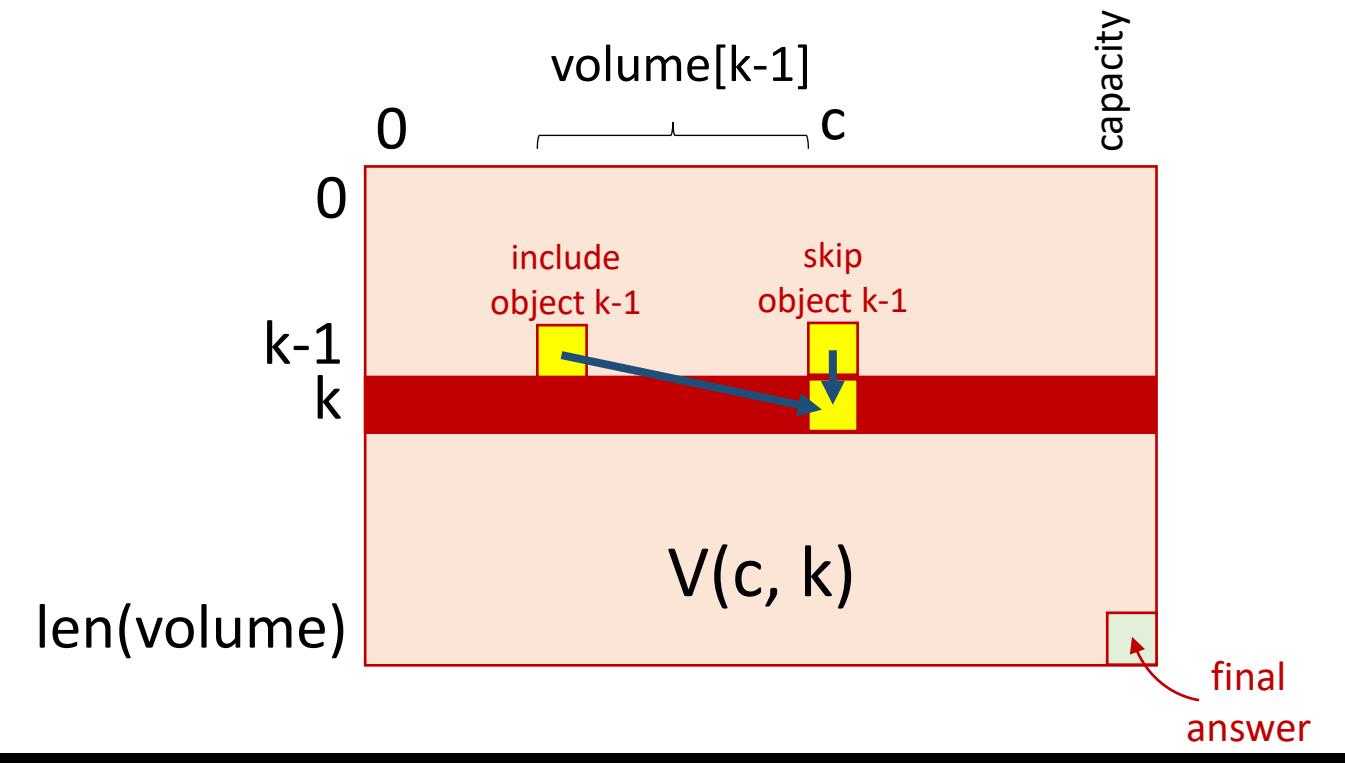

- **E** systematic fill out table
- only need to remember two rows

#### Knapsack – Systematic table fill out

#### **knapsack\_systematic.py**

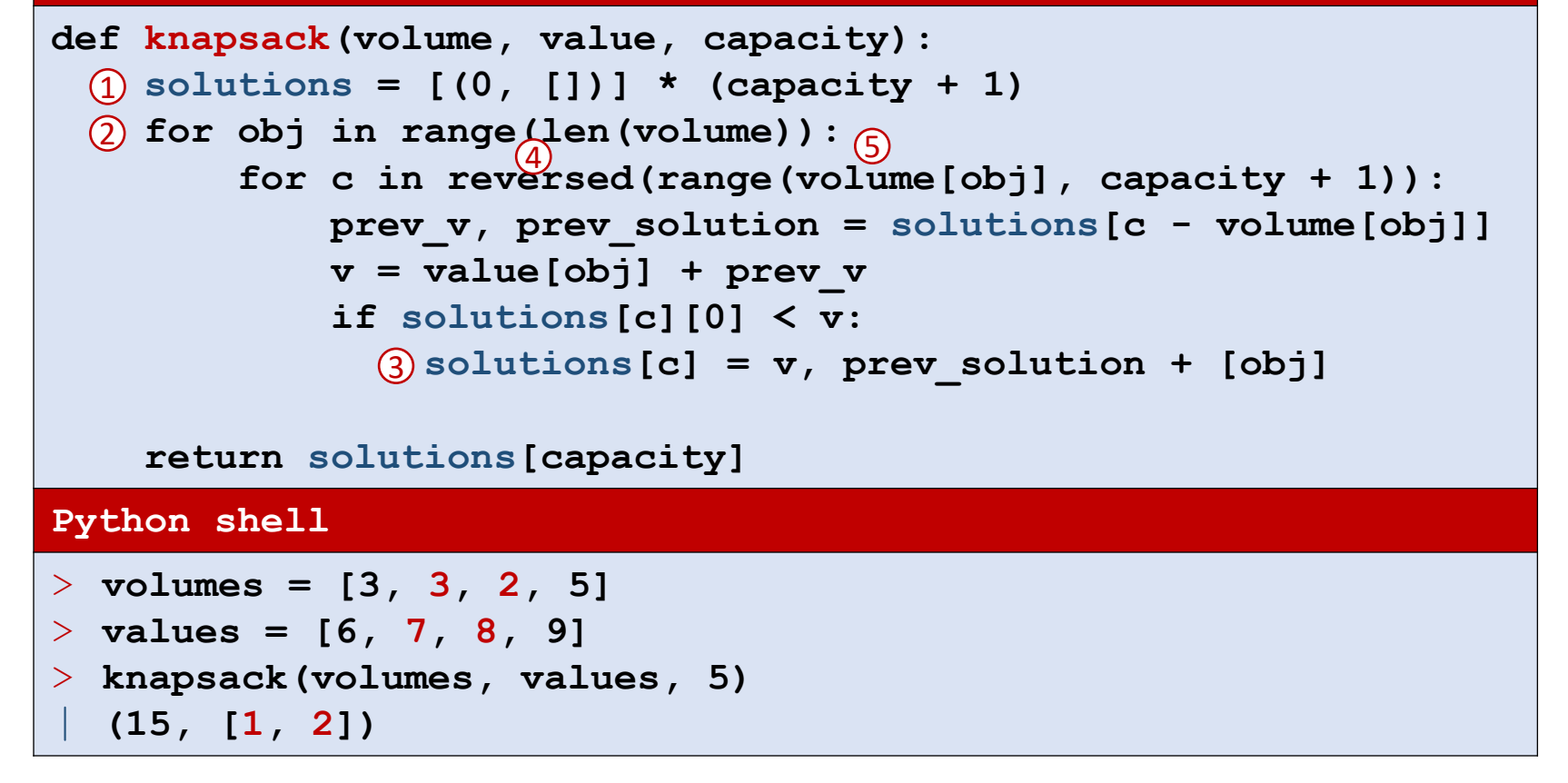

 $\hat{D}$  base case k = 0

 $\overline{2}$  consider each object

solutions[c:] current row solutions[:c] previous row  $\circled{3}$ 

4) compute next row right-to-left

#### solutions[:volume[obj]] unchanged from previous row  $\circ$

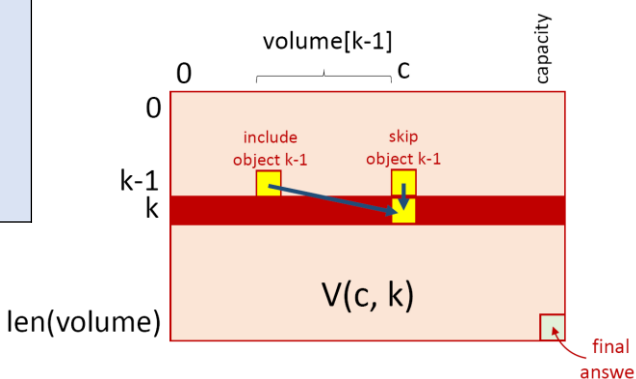

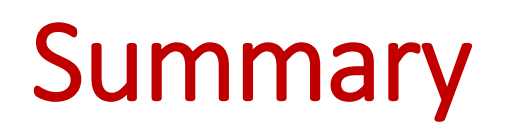

Dynamic programming is a general approach for recursive problems where one tries to avoid recomputing the same expresions repeatedly

#### ▪ **Solution 1: Memoization**

- add dictionary to function to remember previous results
- decorate with a @memoize decorator

#### ▪ **Solution 2: Systematic table fill out**

- can need to compute more values than when using memoization
- can discard results not needed any longer (reduced memory usage)

# Coding competitions and online judges

If you like to practice your coding skills, there are many online "judges" with numerous exercises and where you can upload and test your solutions.

- **[Project Euler](https://projecteuler.net/)**
- **[Kattis](https://open.kattis.com/)**
- [Google Code Jam](https://codingcompetitions.withgoogle.com/codejam)
- **[CodeForces](http://codeforces.com/)**
- **[Topcoder](http://www.topcoder.com/)**

See [cs.au.dk/~gerth/code/](https://cs.au.dk/~gerth/code/)

# Google Code Jam

codingcompetitions.withgoogle.com/codejam

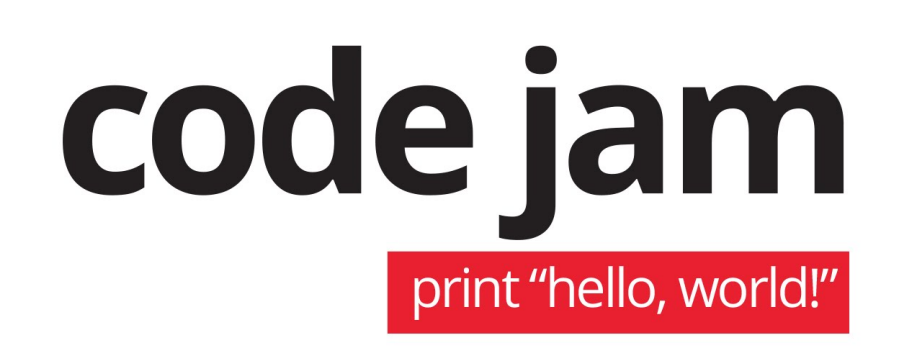

▪ **Coding competition**

Scoreboard 2017

Scoreboard 2017

- **Qualification round 2022** (April 2, 01:00 April 3, 04:00)
- In 2021 there was 37.000 participants for the qualification round

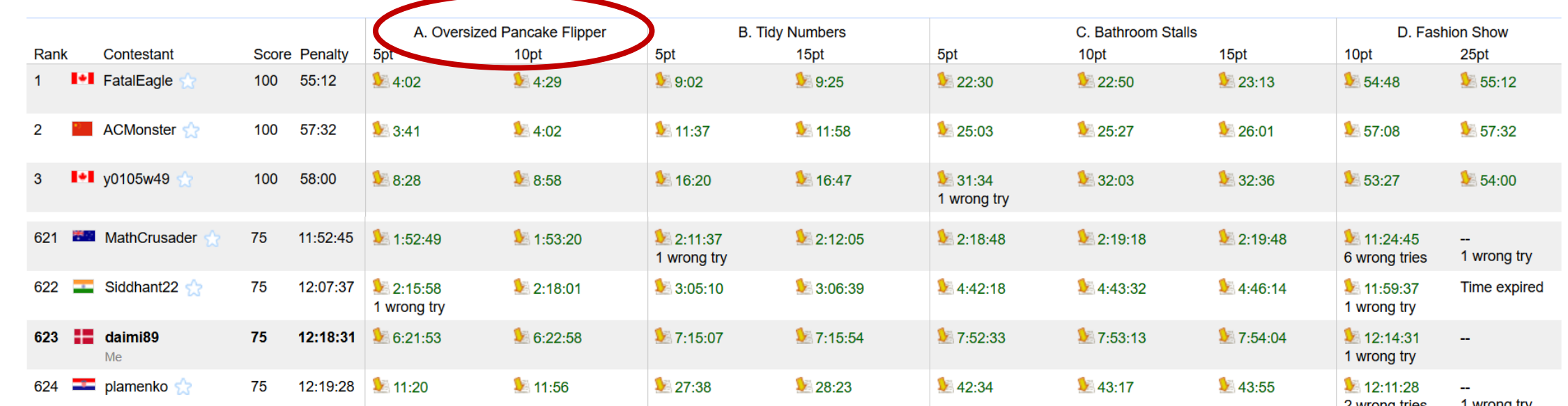

#### Google Code Jam - Qualification Round 2017 Problem A: Oversized Pancake Flipper ([description\)](https://codingcompetitions.withgoogle.com/codejam/archive/2017)

- N pancakes each with exactly one happy chocolate side
- K-flipper that can flip K consecutive pancakes
- Problem: Find minimim number of flips to make all pancakes happy, if possible

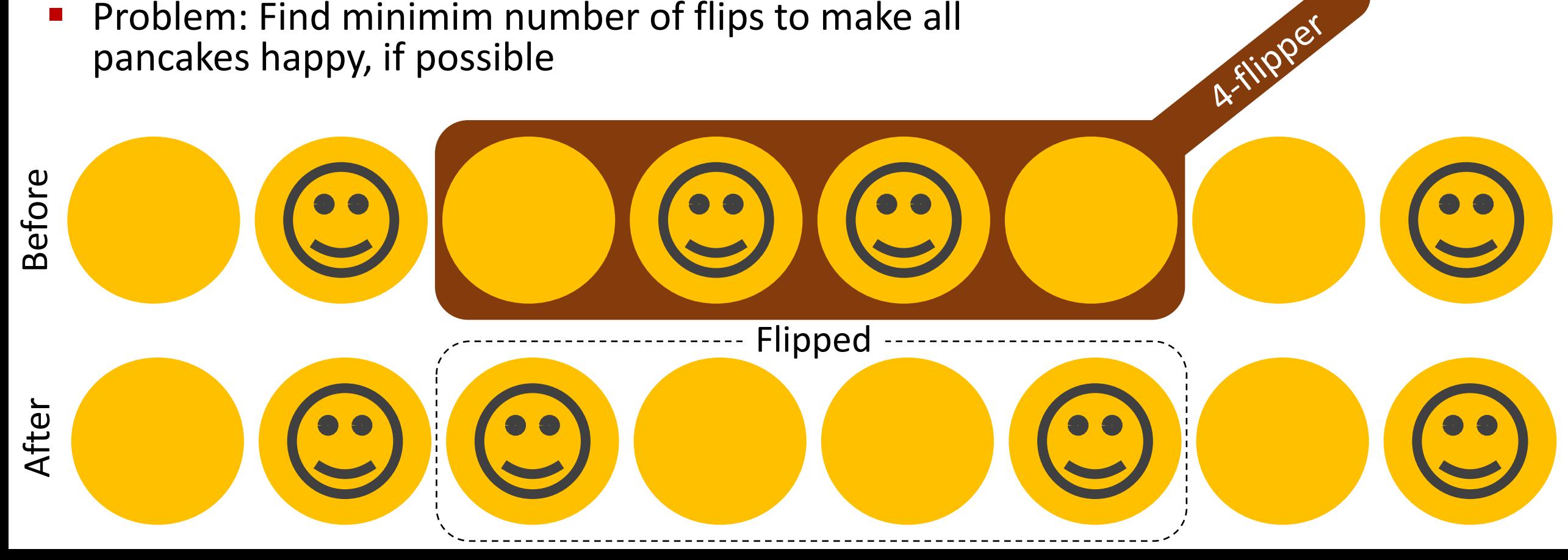